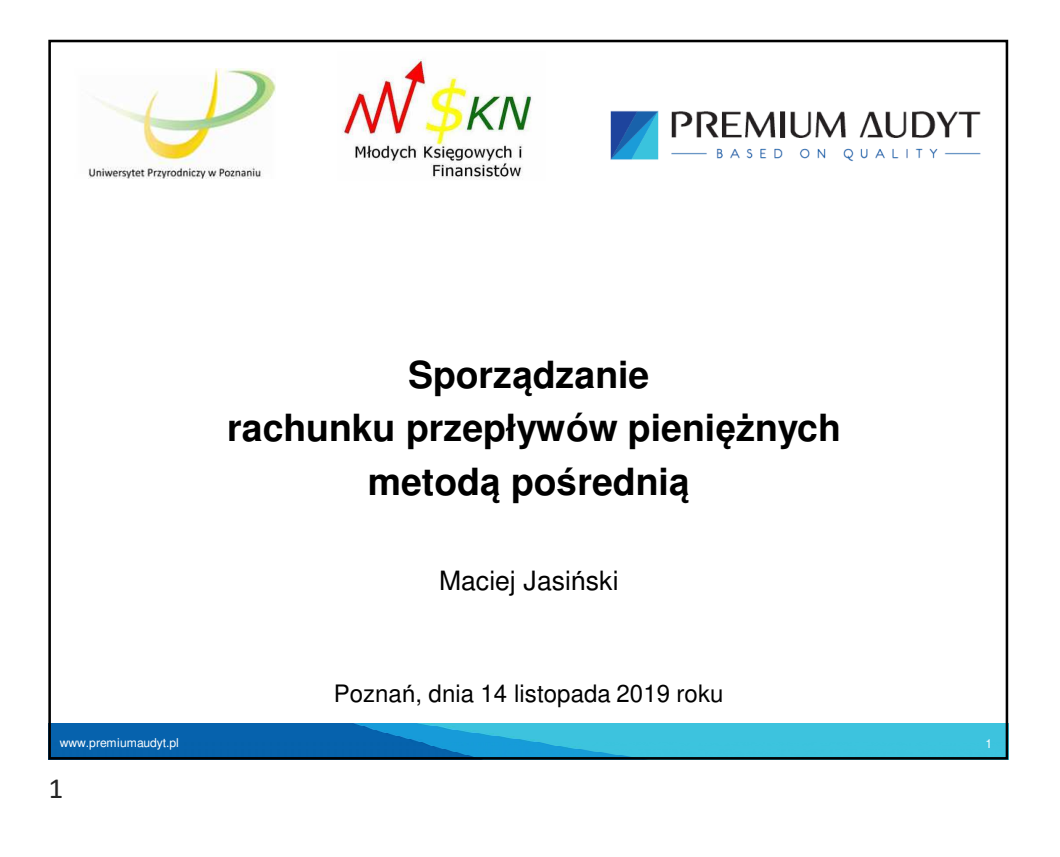

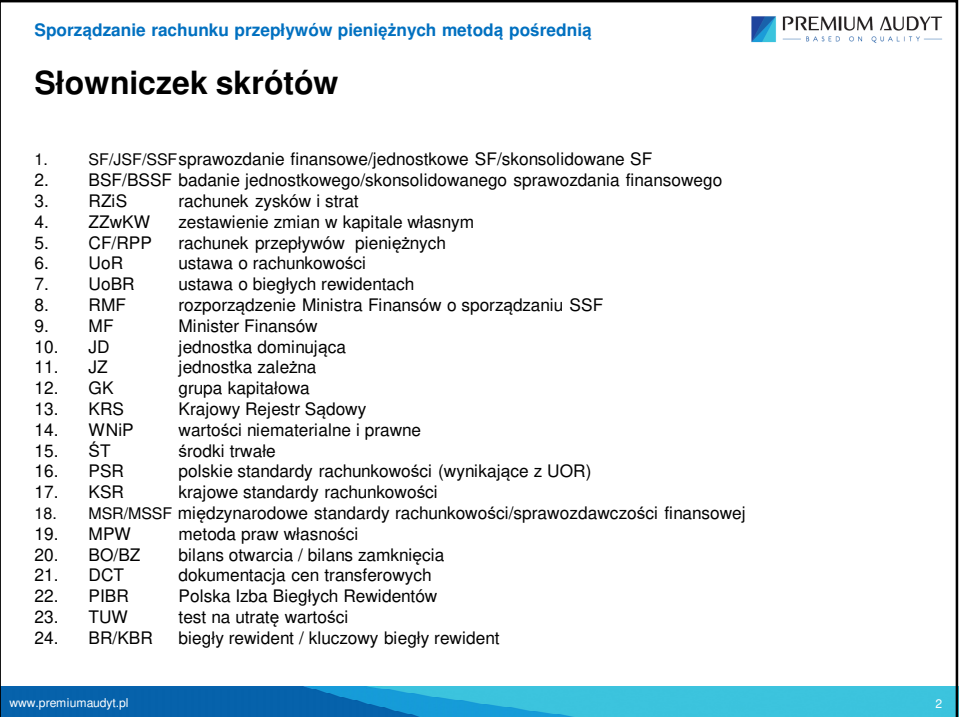

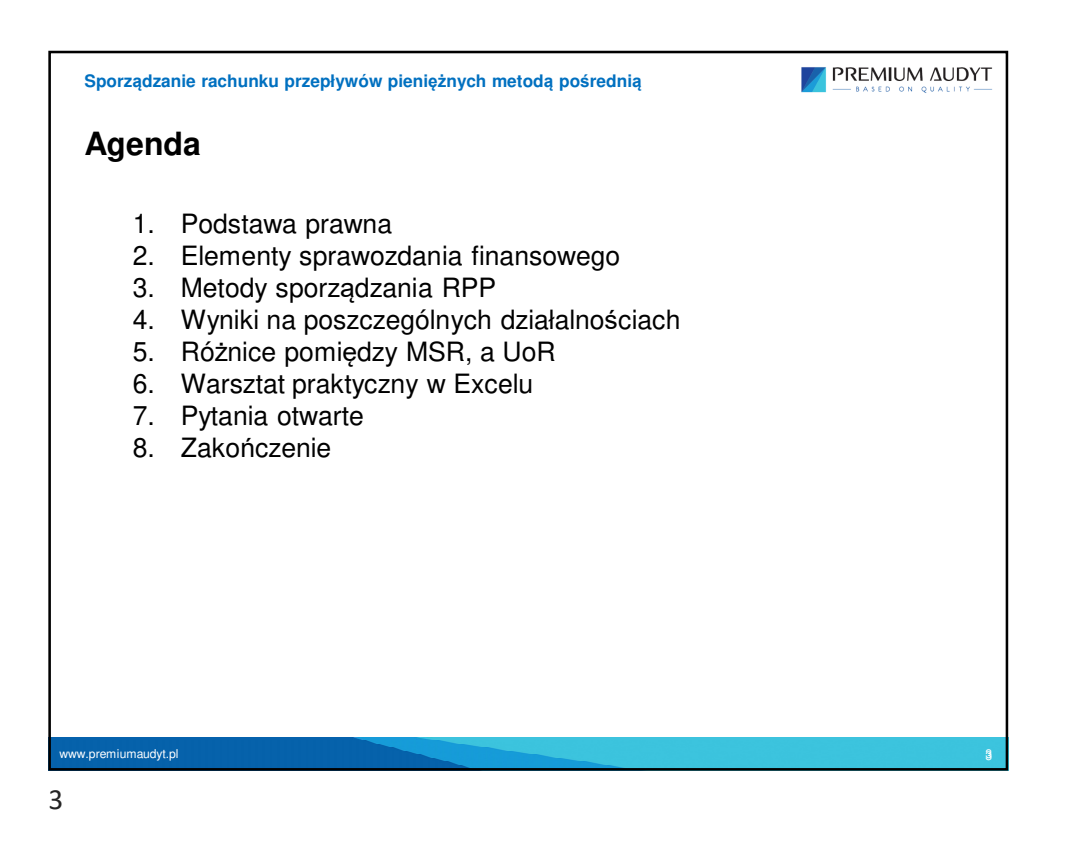

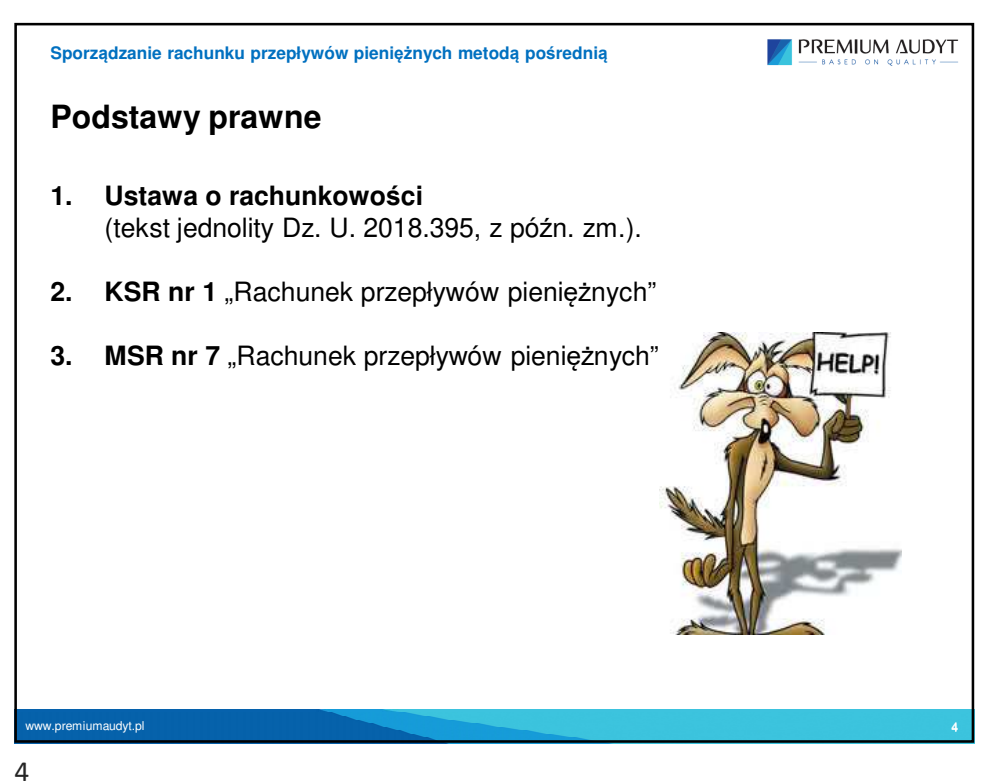

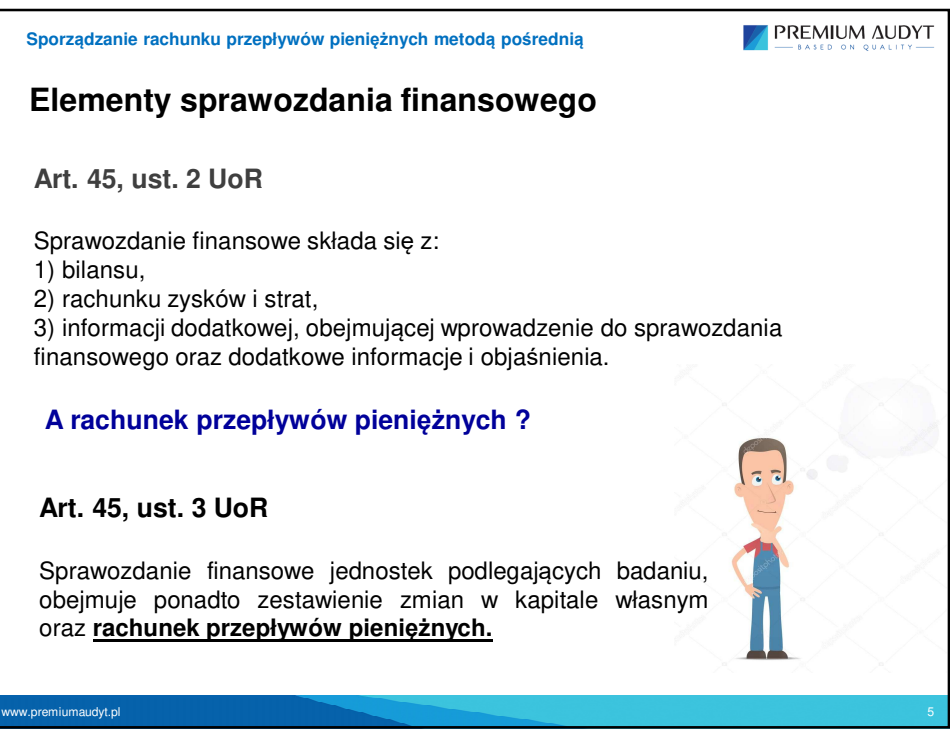

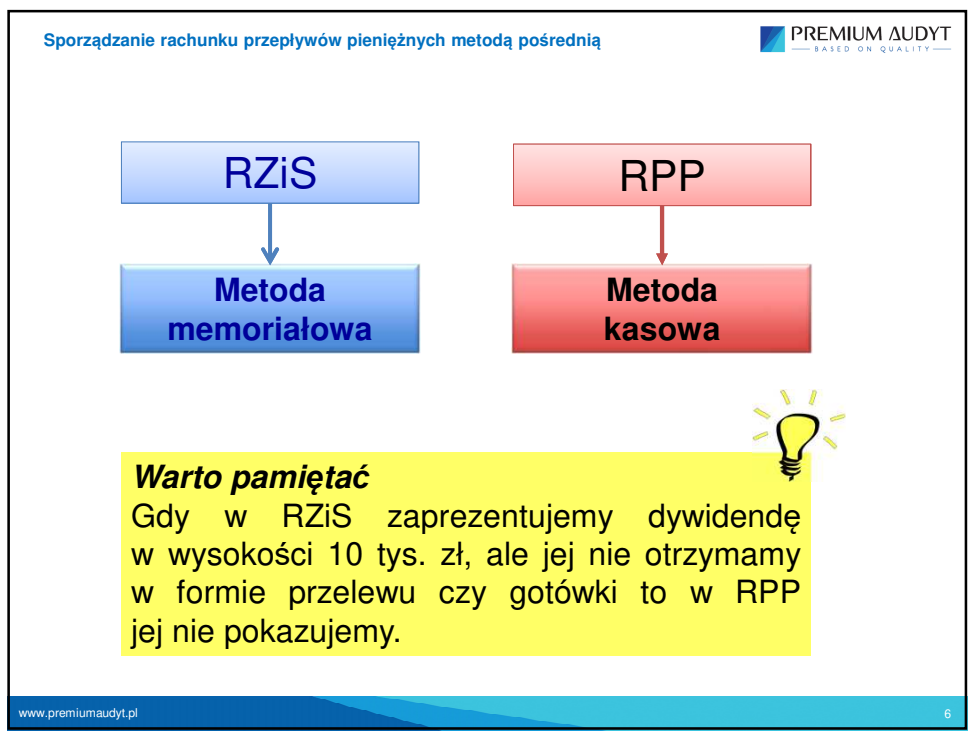

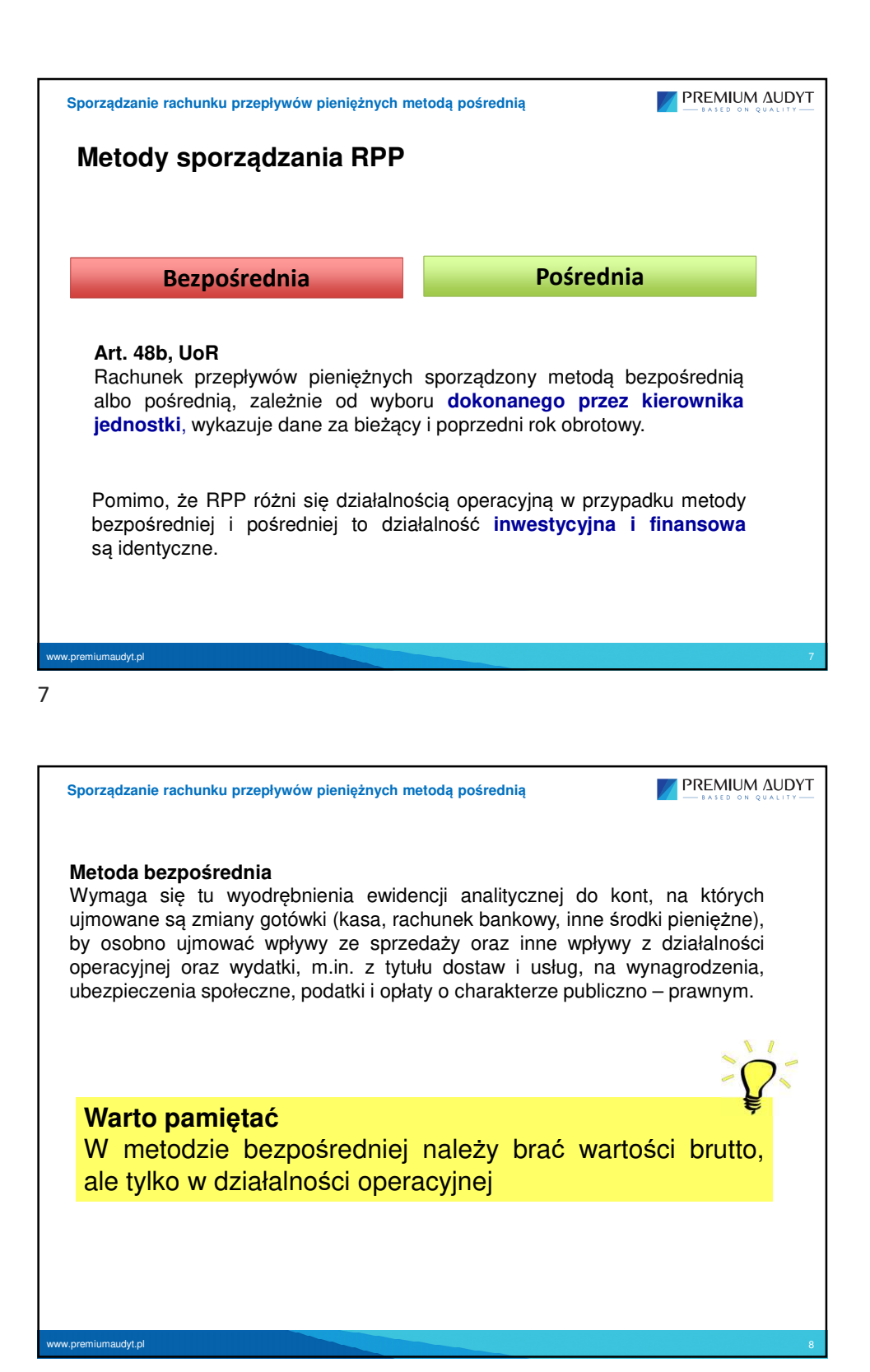

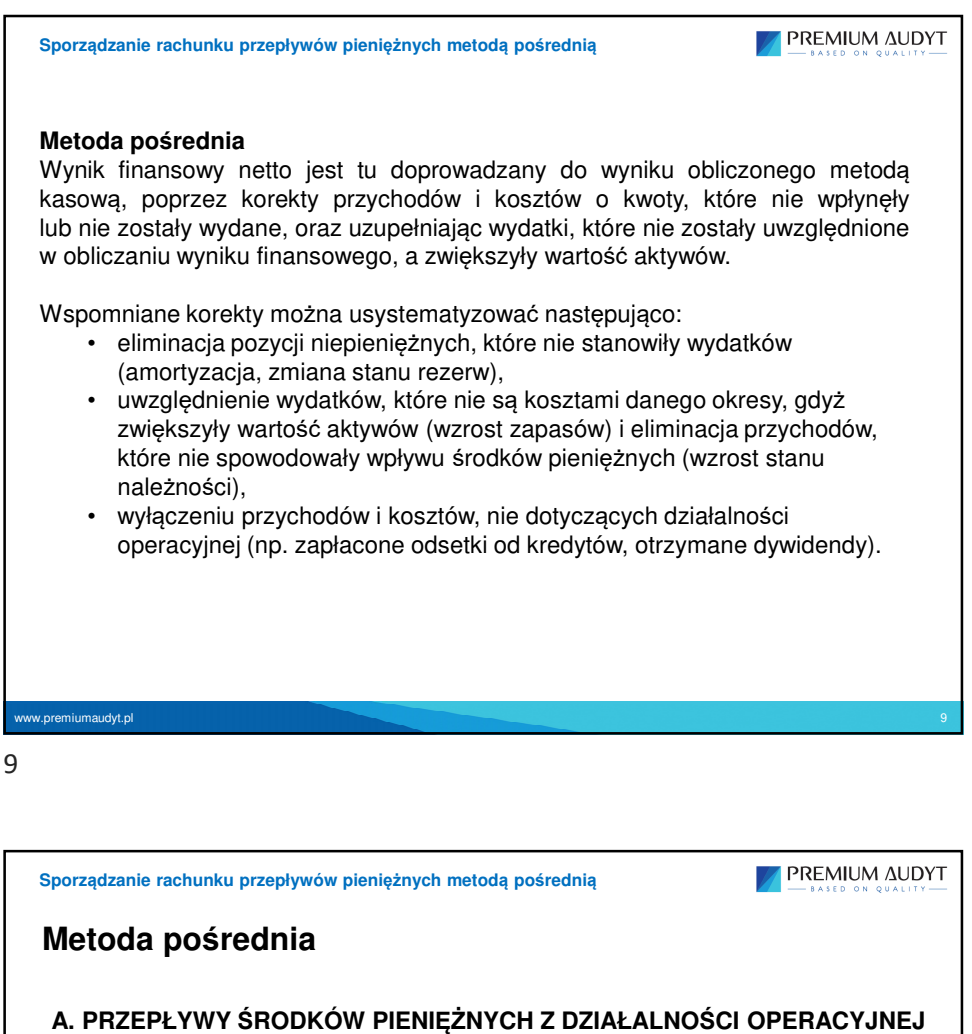

**I. Zysk (strata) netto** 

## **II. Korekty razem**

- 1. Amortyzacja
- 2. Zyski (straty) z tytułu różnic kursowych
- 3. Odsetki i udziały w zyskach (dywidendy)
- 4. Zysk (strata) z działalności inwestycyjnej
- 5. Zmiana stanu rezerw
- 6. Zmiana stanu zapasów
- 7. Zmiana stanu należności
- 8. Zmiana stanu zobowiązań krótkoterminowych, z wyjątkiem pożyczek i kredytów
- 9. Zmiana stanu rozliczeń międzyokresowych

10. Inne korekty

**III. Przepływy pieniężne netto z działalności operacyjnej (I±II)**

www.premiumaudyt.pl 10

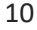

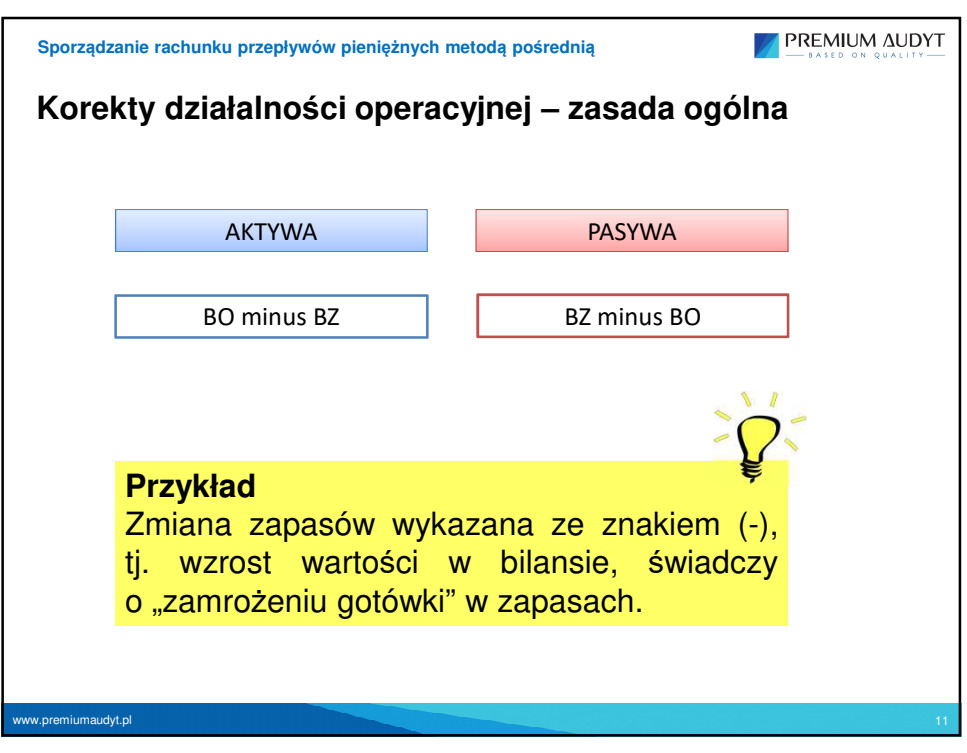

11

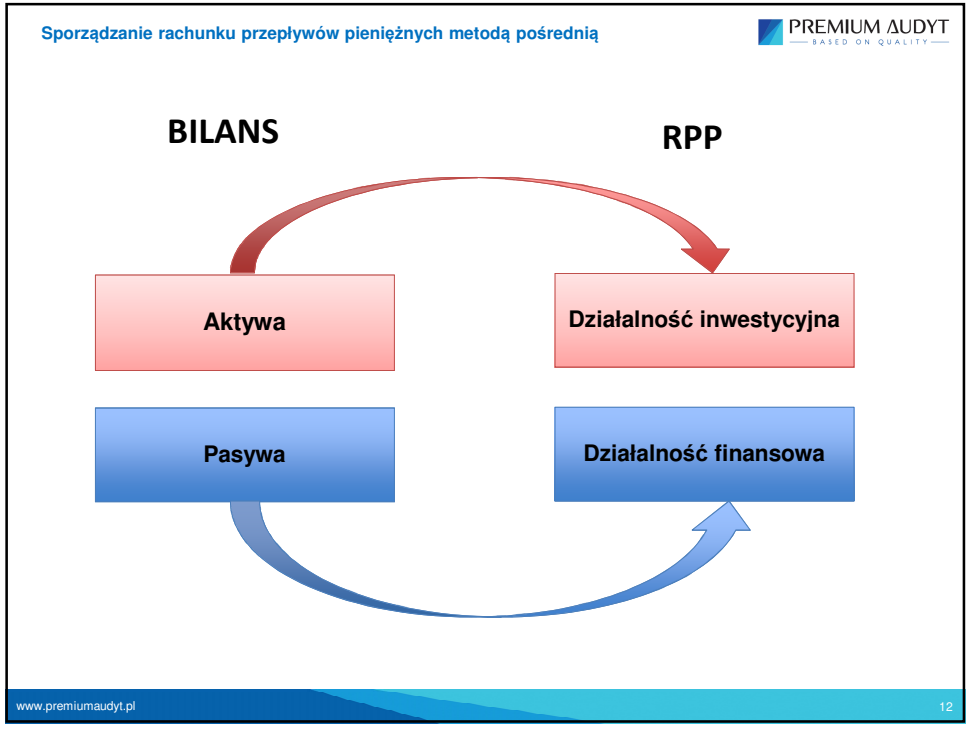

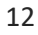

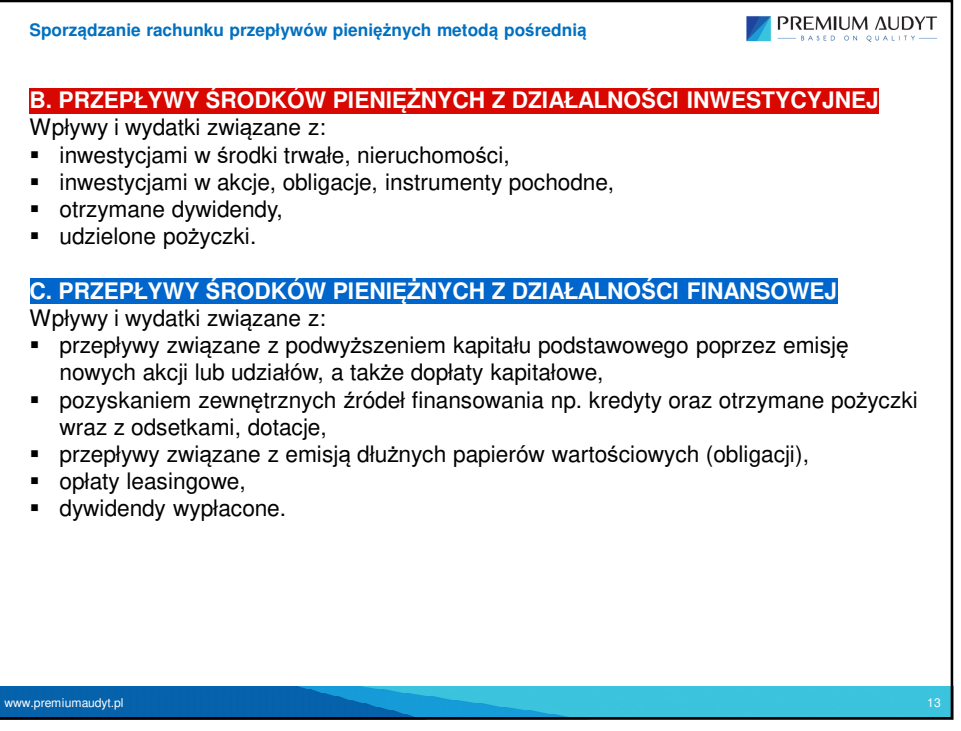

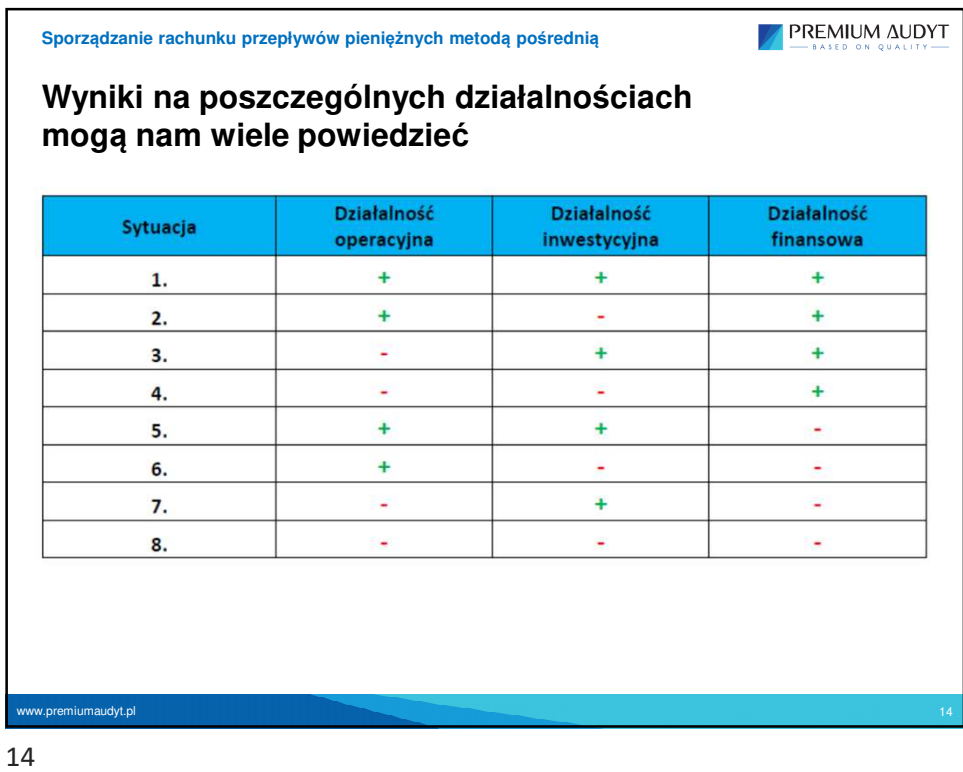

![](_page_7_Figure_1.jpeg)

![](_page_7_Figure_3.jpeg)

![](_page_8_Picture_67.jpeg)

![](_page_8_Picture_2.jpeg)

![](_page_9_Figure_1.jpeg)

![](_page_9_Picture_2.jpeg)

![](_page_10_Picture_1.jpeg)